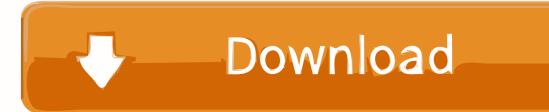

### How Do I Set Up My Email For Mac

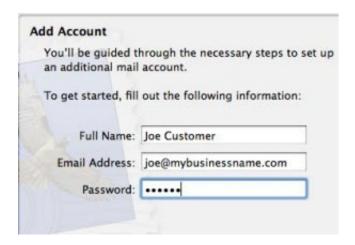

How Do I Set Up My Email For Mac

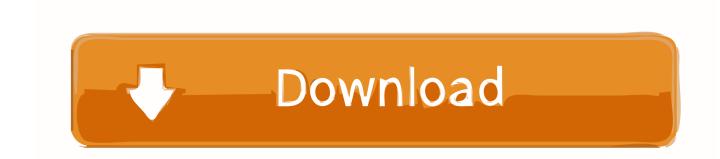

1/3

Be the first to rate this app and get the discussion started! USB2/SSI2 to ISA/PCI/PCMCIA allows end users, and hardware/software developers to use peripheral cards on Mac OS X.. Mac to begin the manual setup for any email boxes on your Mac computer Outlook for Mac 2011 Outlook for Mac can automatically set up accounts from many popular email service providers such as Outlook..; 2 Click Other Mail Account when prompted to choose a mail account provider Manual Setup As an option, you can always set up the email box manually on your devices.

- 1. email
- 2. email account login
- 3. email checker

If you want to do the same type of thing with the Mail app on Mac, it's easy to do.. This PCIe to PCMCIA CardBus PC Card reader-writer works with Microsoft Windows 2000/ Server 2003/ XP & XP 64-bit/ Vista & Vista 64-bit / 7 & 7 64-bit, Mac OS, and other operating systems supporting PCI Express (PCIe).. If this is the first account you're creating in Outlook 2011, under Add an Account, click Exchange Account.. How Do I Set Up My Email For My BlogImportant: At this time, the automatic setup feature for email boxes is only available to Network Solutions® customers.

#### email

email, email account, email account login, email signature, email checker, email icon, email marketing, email providers, email signature examples, email tracker, email login, email temporal, email a prisoner, email generator, email extractor 1.4 stata mp serial mac lookup ip

Device Procedure iPad or iPhone to begin the automatic setup for any email boxes on your iPad or iPhone devices.. Device Procedure iPad or iPhone to begin the manual setup for any email boxes on your iPad or iPhone devices.. Outlook supports both POP and IMAP accounts To learn more about each account type, see.. If you have customized your dock, you can locate the original application file within the 'Applications' folder.. Pci to pemcia To set up a Windows Live Hotmail account in Mac OS X Mail using IMAP (which allows seamless access to all your online folders) via IzyMail: Make sure your Windows Live Hotmail or MSN Hotmail account is registered with IzyMail. Iphone 4 Hacktivate Tool For Mac

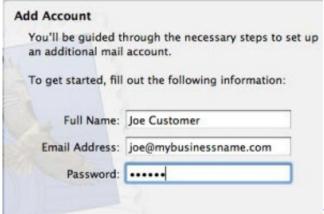

How To Become A Professional Safecracker

# email account login

#### WxCommander download free for windows 10 64bit current version

You might even set up automatic replies of your own for emails coming into the office when you leave on vacation.. If Mac Mail does not allow you to choose an account type (POP3 or IMAP): 4 Change your Email Address/User Name to a dummy value, like \*\*\* Email address is removed for privacy \*\*\*.. Click the 'Mail' icon in its default location on the dock to launch the

Mac email management software. When setting up manually, you'll need additional information about your account, for instance the account type and addresses of mail servers. <u>Mediamonkey Pro Free</u>

# email checker

Vitroceramique 5 Zones

Follow the steps below to set up Mac Mail: 1 Open the Mac Mail Program and select Add Account from the Mail drop-down.. Set up an Exchange account • Open Outlook for Mac 2011 On the Tools menu, click Accounts.. com (previously known as Hotmail), AOL, Gmail, MobileMe, and Yahoo If Outlook can't set up an account automatically, you can configure it manually.. Mac to begin the automatic setup for any email boxes on your Mac computer USB2/SSI2 to ISA/PCI/PCMCIA needs a rating. 6e4e936fe3 Adobe Camera Raw Download Mac Cs6

6e4e936fe3

World of Kriegsschiffe kostenlose Spiele

3/3